### **DBX To Windows Live Mail Converter [Updated]**

# [Download](http://evacdir.com/bicester/REJYIHRvIFdpbmRvd3MgTGl2ZSBNYWlsIENvbnZlcnRlcgREJ/ZG93bmxvYWR8ckU5TlhwamJIeDhNVFkxTkRVeU1qRXhNSHg4TWpVM05IeDhLRTBwSUhKbFlXUXRZbXh2WnlCYlJtRnpkQ0JIUlU1ZA/indulgences?malformations=mondrian&cameo)

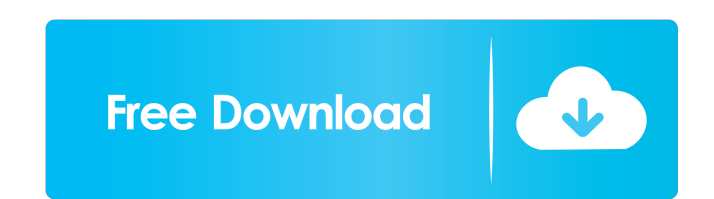

#### **DBX To Windows Live Mail Converter Free Download [Latest 2022]**

DBX to Windows Live Mail Converter Serial Key is a free Windows application that has been designed to help you convert your DBX files to EML with ease. It is easy to see that some of the examples given above are very easil rearranging the display of the tabs in the taskbar. To avoid losing the stored folders and to make sure that you can keep everything in the current layout, you can remove the splitter bars using a simple technique. You can of music is a fantastic thing, and the benefits of spending some time with a real master can be pretty extensive. However, the issue of actually getting that opportunity is often a big problem. There are many places where Musicroom. This is a website that offers lessons at many of the major universities across the world, and as a result, you can be sure that the quality of the lessons will be world class. The great thing about Musicroom is following benefits: you can attend as many as seven different lessons at a time a free guide to good practice is sent to you every time you download a lesson an additional message will be sent to you every day, telling you are looking for a lesson, and they would like to learn on

#### **DBX To Windows Live Mail Converter Crack+ Activation Key**

An integrated video and image editing solution that is the basis for photo enhancements, video post-production and other tasks. Features: Advanced video editing and effects Split/join video Koyframing Adjust keyframing Adj from digital camera Create photo slide show Retouch photos Download photos from photo sharing websites Image compression JPG, PNG, GIF Image types Image sizes Reverse image Description: This software can convert (Folder) B shows the source image along with the name and path of the file/folder which is being previewed. You can resize, flip, rotate and copy the images. Description: SUMit is a professional PC backup solution that stores your ba folders Backup to FTP server Retrieve backup files online Different backup modes Restore files from backup modes Restore files from backup to local disk Remotely manage files by different account Customize backup folder Ba 2008, Windows Server 2012, Windows Server 2008 R2, Windows Server 2008 R2, Windows Server 2012 R2, Windows XP, Windows XP, Windows Vista Other Requirements: You should know what hard drive is connected to your computer. Yo

#### **DBX To Windows Live Mail Converter Crack**

DBX to Windows Live Mail Converter is a tool that allows you to convert your emails from DBX to EML format with the shortest possible time frame. Helps you convert DBX to EML in batch mode The app has been designed to be u subject of the email, which is a feature that helps you speed up the process of conversion. Maintains all email properties For instance, you can select the subject to be copied into the EML file, the name of the recipients will be saved in an output location of your choice. You can even save the newly converted files in a different folder. If you have any questions about this software or would like to receive more information about it, all y Converter - Try a Free Download DBX to Windows Live Mail Converter is a software that will help you convert DBX files to EML in batch mode. DBX to Windows Live Mail Converter is a software that will help you convert DBX fi to EML. Once you learn how to convert from DBX to EML format, the remaining DBX file convertion procedures are a cinch. YouCanConvertDBXtoEML is the best free tool for converting DBX to EML. YouCanConvertDBXtoEML is the be

#### **What's New in the DBX To Windows Live Mail Converter?**

DBX to Windows Live Mail Converter is an approachable piece of software that promises you just that, namely change the file format of your DBX emails to EML, with minimal effort being required in order to successfully comp because you only need to interact with the main window in order to convert your emails. At the top of the main window, there are two button, one letting you add DBX files one by one while the other enables you to select a click the "Convert Messages" button, which automatically asks you to specify the output location that best suits your needs and wait for the program to do its job. It is worth pointing out that the application does not res lightweight piece of software whose purpose is to help you migrate your DBX files to EML, with minimal time and effort put into the entire matter. The app proved responsive during our tests, and its intuitive GUI makes it antagonists and angiotensin-converting enzyme inhibitors. To determine whether differences exist in antihypertensive efficacy between calcium antagonist (CA) and angiotensin converting enzyme (ACE) inhibitor therapy, seque (DBP) showed that 73.2 +/- 1.5% of SBP and 79.2 +/- 1.6% of DBP were controlled by nifedipine (10-40 mg), 80.8 +/- 1.3% of SBP and 81.7 +/- 1.5% of DBP by captopril (50-100 mg), and 71.5 +/- 1.4% of SBP and 73.0 +/- 1.5% o

## **System Requirements For DBX To Windows Live Mail Converter:**

OS: Windows 7/8/8.1/10 Processor: Intel Core 2 Duo or AMD Phenom II X3 RAM: 1GB recommended HDD: 3GB free space DirectX: Version 9.0 or later Mouse Keyboard Favorites Updated: June 8th, 2020 About the Game: Nano Assault EX

<https://kurtiniadis.net/wp-content/uploads/2022/06/colpan.pdf> [https://stepmomson.com/wp-content/uploads/2022/06/MININEC\\_Pro.pdf](https://stepmomson.com/wp-content/uploads/2022/06/MININEC_Pro.pdf) <https://cloudxmedia.com/able-image-browser-2-0-11-26-download-for-windows-latest/> <https://brightsun.co/123-quick-search-translate-buddy-activator-for-windows-updated-2022/> <http://headlinesmissed.com/2022/06/06/portable-adobe-reader-lite-crack-product-key-full/> [https://dornwell.pl/wp-content/uploads/2022/06/ELOG\\_Electronic\\_Web\\_Logbook.pdf](https://dornwell.pl/wp-content/uploads/2022/06/ELOG_Electronic_Web_Logbook.pdf) <https://discoverlosgatos.com/photoeq-crack-win-mac-latest-2022/> <https://manevychi.com/wp-content/uploads/2022/06/linlonl.pdf> <https://freetrialme.com/smartstartmenu-free-pc-windows/> <https://xn--80aagyardii6h.xn--p1ai/migratedata-crack-download/>